## **OPEN PAYMENTS**

## An Overview for Teaching Hospitals

The purpose of Open Payments is to provide greater transparency to the public about the financial relationships between physicians and the health care industry.

Whenever a drug or medical device company makes payments or gives grants, gifts or other transfers of value to teaching hospitals, this information must be reported to the Centers for Medicare & Medicaid Services (CMS) annually. The data is then made available to the public, including patients, each year at openpaymentsdata.cms.gov.

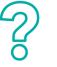

#### **DID YOU KNOW?**

Data is released to the public annually on or by **June 30** and is refreshed at least once annually.

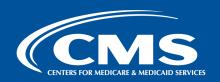

## THE DATA

## PROGRAM YEARS 2013\* - 2016

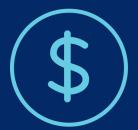

Total U.S. Dollar Value \$24.92

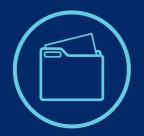

Total records published 40.74

Million

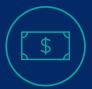

**General Payments**Amount **\$9.15** Billion
Payments **38.23** Million

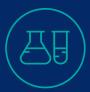

Research Payments
Amount \$14.74 Billion
Payments 2.50 Million

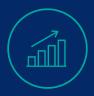

Value of Ownership Amount \$1.03 Billion Payments 3,646

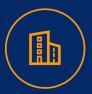

**Total companies** making payments **2.078** 

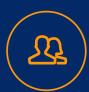

**Total physicians** receiving payments **906,000** 

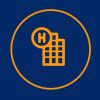

**Total teaching hospitals** receiving
payments 1,220

Data above is representative of the January 2018 data refresh and are subject to change with subsequent data publications. \*Program Year 2013 was a partial year of data collection representing payments from August 2013 – December 2013

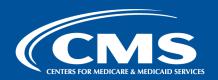

## **BEST PRACTICE:**

## REVIEW YOUR DATA EVERY YEAR BEFORE IT GOES PUBLIC

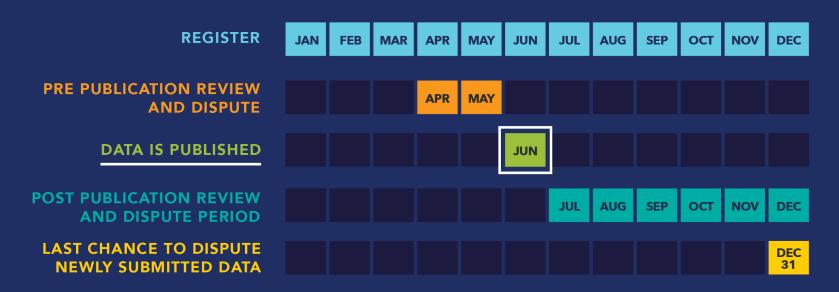

Pre-publication review is your opportunity to make sure all data are correct before the public sees it. You may review data reported about you and if necessary, dispute any inaccuracies **before it is published.** 

Review of the data is voluntary, but strongly encouraged as this ensures accuracy of the reported data.

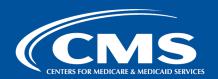

# **HOW TO** REVIEW AND DISPUTE YOUR DATA

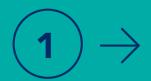

## REGISTER IN THE OPEN PAYMENTS SYSTEM

Teaching hospitals, and individual physicians, must be registered in order to participate in the data review and dispute process. Find teaching hospital step-by-step resources online at: cms.gov/openpayments.

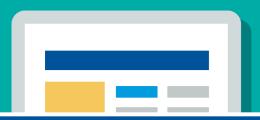

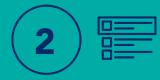

## DESIGNATE AND NOMINATE USER ROLES

Designate who will be responsible for the data review and dispute function for your teaching hospital. The person must be nominated and accept the nomination.

Use this quick guide:

go.cms.gov/nominationsteps.

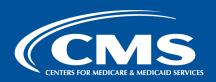

## REGISTRATION INFORMATION

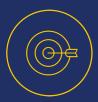

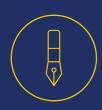

 Successful registration is required in both the Enterprise Identity Management System (EIDM) and the Open Payments System

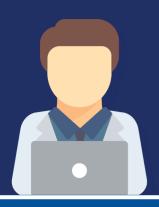

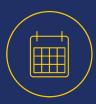

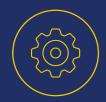

- Teaching hospitals who registered during previous program years do not need to register again
  - EIDM locks accounts if there is no activity for 60 days or more. To unlock an account, go to the CMS Enterprise Portal, enter your user ID and correctly answer all challenge questions; you'll then be prompted to enter a new password.
  - EIDM deactivates accounts if there is no activity for 180 days or more. To reinstate a deactivated account, contact the Open Payments Help Desk

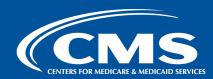

## REGISTRATION TIPS

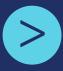

- Teaching hospitals may designate up to 10 authorized representatives and officials to act on their behalf in the Open Payments System
  - Please note that the maximum number of 10 is inclusive of both authorized representatives and authorized officials

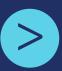

 Reference hospital information exactly as it appears on the published Teaching Hospital List located in the resources section of the Open Payments Website

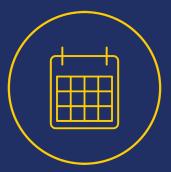

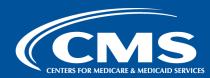

## **OPEN PAYMENTS**

## Program timeline

**DATA** COLLECTION & GPOs

January 1 –

December 31, 2017

Applicable Manufacturers

February 1 – March 31, 2018\*

**PAYMENT DATA** 

Applicable Manufacturers

April 1 – May 15, 2018\* May 16 - May 30, 2018\*

**CORRECT DATA** 

Applicable Manufacturers

**REVIEW &** 

Physicians &

& GPOs

**DISPUTE DATA** 

Teaching Hospitals

**REVIEW &** 

DATA **DISPLAYED** ON CMS **PUBLIC** 

WEBSITE

On or by June 30, 2018\*

The timeline above is based on Program Year 2017. \*Anticipated date.

**SUBMIT** 

& GPOs

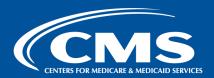

## RESOURCES AND CONTACT INFORMATION

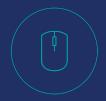

- Stay connected to Open Payments through the Open Payments listserv!
  - Subscribe at the Contact Us Page at https://cms.gov/open payments

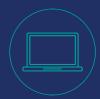

 Learn more about the Open Payments Program and access resources at https://www.cms.gov/op enpayments

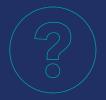

- Need help or have more questions?
  - Contact the Open
     Payments Help Desk at openpayments@
     cms.hhs.gov or by calling 1-855-326-8366

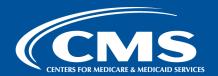